เลขที่เอกสารในระบบ E ลปoo๑๗.๓/ว๒๓๙๘๙

## บันทึกปะหน้า

ส่วนราชการ ส่วนบริหารทั่วไป (ผบท.ชป.๒)

รับที่ ๘๗๙๑ วันที่ ๑๒ ต.ค. ๒๕๖๕

.<br>เรื่อง การประชุมคณะกรมการจังหวัดและหัวหน้าส่วนราชการจังหวัดลำปาง ครั้งที่ ๑๐/๒๕๖๕

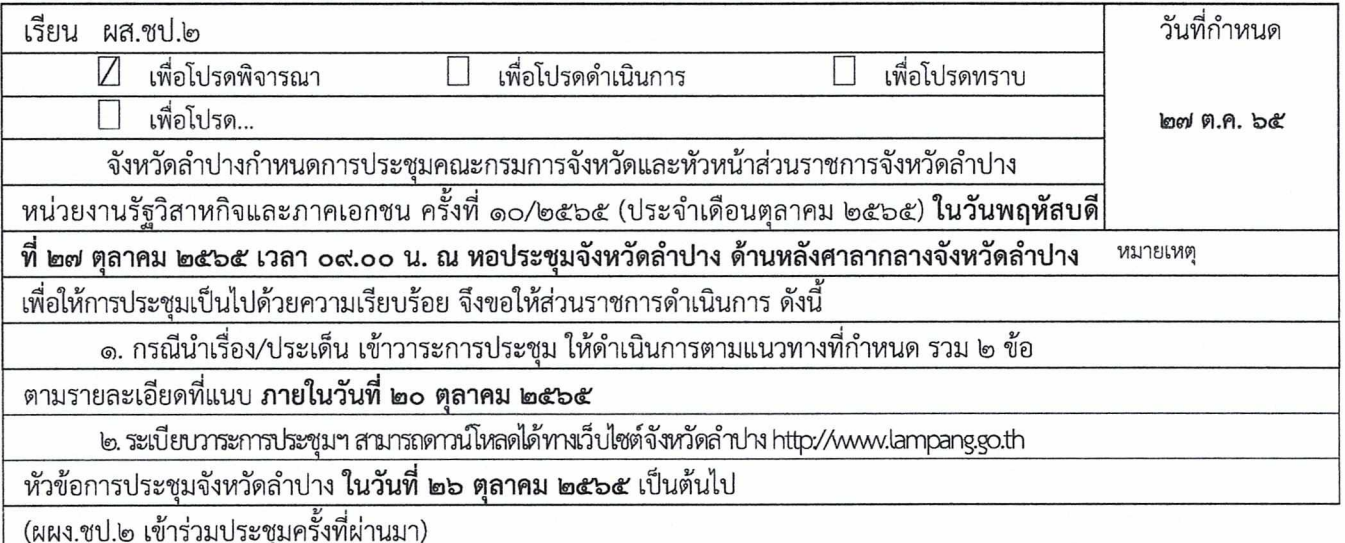

 $\infty$ (นางพีรญา ร่มป่าตัน)

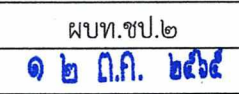

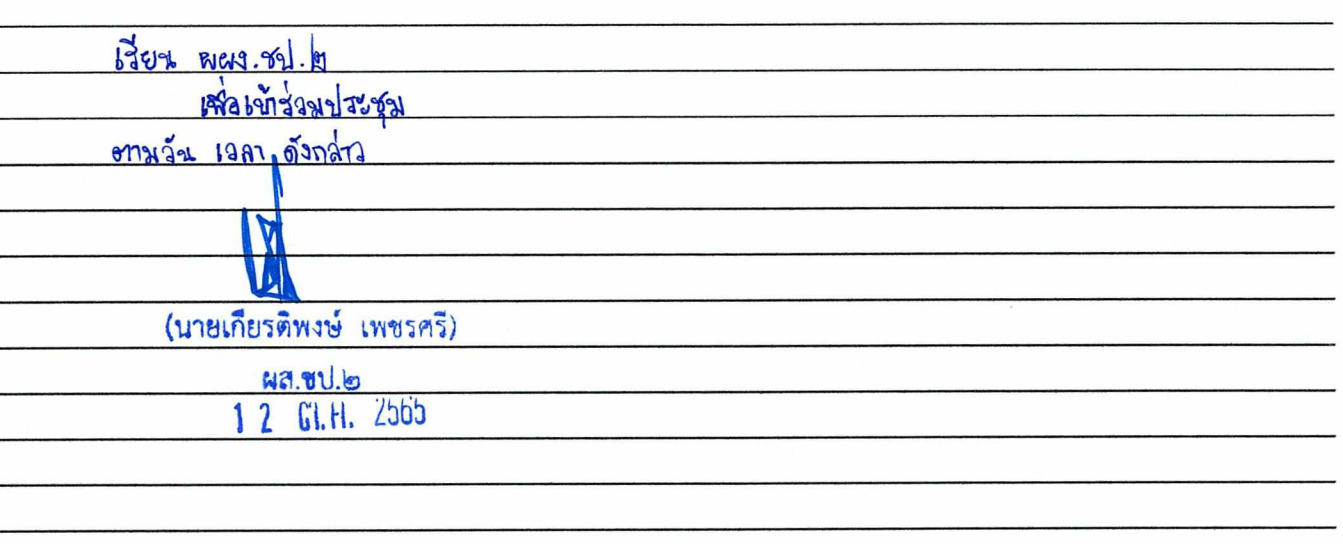

สำนักงานขลประทานที่ 2 1 2 CT. A. 2565  $14.994$ <u> เวลา.........</u>

ที่ ลป ๐๐๑๗.๓/ว ๒๓๙๘๙

ศาลากลางจังหวัดลำปาง ถนนวชิราวุธดำเนิน ลป ๕๒๐๐๐

## ตุลาคม ๒๕๖๕

เรื่อง การประชุมคณะกรมการจังหวัดและหัวหน้าส่วนราชการจังหวัดลำปาง ครั้งที่ ๑๐/๒๕๖๕

ผู้บัญชาการมณฑลทหารบกที่ ๓๒ รองผู้ว่าราชการจังหวัดลำปาง รองผู้อำนวยการรักษาความมั่นคงภายใน เรียน จังหวัดลำปาง (ท.) หัวหน้าส่วนราชการสังกัดราชการบริหารส่วนกลาง หัวหน้าส่วนราชการสังกัดราชการ บริหารส่วนภูมิภาค นายอำเภอ ทุกอำเภอ หัวหน้าหน่วยงานรัฐวิสาหกิจ ผู้บริหารองค์กรอิสระ ผู้บริหารสถาบันการศึกษา องค์กรปกครองส่วนท้องถิ่น และองค์กรภาคเอกชน

<u>ด้วยจังหวัดลำปาง กำหนดจัดการประชุมคณะกรมการจังหวัดและหัวหน้าส่วนราชการ</u> <u>จังหวัดลำปาง หน่วยงานรัฐวิสาหกิจ และภาคเอกชน ครั้งที่ ๑๐/๒๕๖๕ (ประจำเดือนตุลาคม ๒๕๖๕) </u> ในวันที่ ๒๗ ตุลาคม เวลา ๐๙.๐๐ น. ณ หอประชุมจังหวัดลำปาง ด้านหลังศาลากลางจังหวัดลำปาง

> เพื่อให้การจัดประชุมฯ เป็นไปด้วยความเรียบร้อยอย่างมีประสิทธิภาพ จึงขอให้ดำเนินการ ดังนี้ ๑. กรณีประสงค์บรรจุวาระการประชุม

๑.๑ พิธีการมอบโล่ ประกาศเกียรติคุณ ขอให้พิจารณามอบเฉพาะรางวัลที่สำคัญ ในระดับจังหวัด กรณีเป็นรางวัลระดับหน่วยงานให้พิจารณาจัดมอบ ณ ที่ตั้งของหน่วยงาน

๑.๒ วาระนำเสนอนโยบายสำคัญของรัฐบาล ยุทธศาสตร์ชาติ มติคณะรัฐมนตรีที่เกี่ยวข้อง กับการบริหารราชการของจังหวัด ของส่วนราชการ/หน่วยงานต่าง ๆ การแปลงนโยบายไปสู่การปฏิบัติ ในระดับจังหวัด หรือเรื่องเพื่อพิจารณาและร่วมกันหารือ

๑.๓ วาระเพื่อทราบและการนำเสนอโดยเอกสาร ในภารกิจปกติของส่วนราชการ/หน่วยงาน หากประสงค์จะเผยแพร่/ประชาสัมพันธ์ ให้จัดทำเป็นเอกสารแจกจ่ายให้ที่ประชุม จำนวน ๒๐๐ ชุด

๑.๔ เอกสารข้อ ๑.๒ ให้จัดทำข้อมูลสรุปสำหรับผู้บริหารโดยสังเขปในรูปแบบ File Word พร้อมจัดทำ Power Point โดยใช้อักษร TH SarabunIT ๙

๑.๕ กรณีมีหัวหน้าส่วนราชการย้ายมาดำรงตำแหน่งใหม่ และประสงค์จะรายงานตัว ต่อที่ประชุม ให้จัดส่งไฟล์การนำเสนอในรูปแบบของ PowerPoint โดยใช้อักษร TH SarabunIT ๙ ประกอบด้วย รูปภาพ ตำแหน่งปัจจุบัน และตำแหน่งเดิม ส่งให้จังหวัดลำปาง

ทั้งนี้ ขอให้แจ้งวาระการประชุมให้จังหวัดลำปางทราบ ทาง e-mail: Directinglampang@hotmail.com ภายในวันที่ ๒๐ ตุลาคม ๒๕๖๕

๒. ระเบียบวาระการประชุมฯ สามารถดาวน์โหลดได้ทางเว็บไซต์จังหวัดลำปาง (http://www.lampang.go.th) หัวข้อการประชุมจังหวัดลำปาง ในวันที่ ๒๖ ตุลาคม ๒๕๖๕

จึงเรียนมาเพื่อทราบ และพิจารณาดำเนินการในส่วนที่เกี่ยวข้องต่อไป

ขอแสดงความนับถือ

(นายขัชวาลย์ นายะบุตร) ผู้ว่าราชการจังหวัดลำปาง

(หมายเหตุ: การแต่งกายชุดผ้าไทย) สำนักงานจังหวัด กลุ่มงานอำนวยการ โทร o-๕๔๒๖-๕๐๑๔ ต่อ ๒๘๖๓๙